# **toNumber()**

This function converts a **text** representing a numerical value to a **number**.

This function expects a **decimal** representation of a number. In case it is not possible to parse the text to a number and **null** is returned.

## **Syntax** toNumber(text) #Output: Number

#### Examples

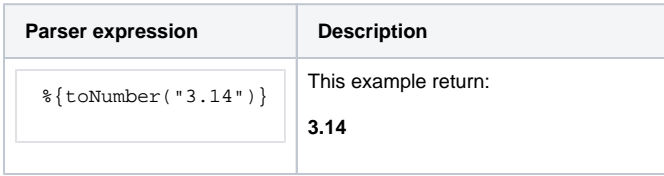

#### Additional information

#### Parameters used in this function

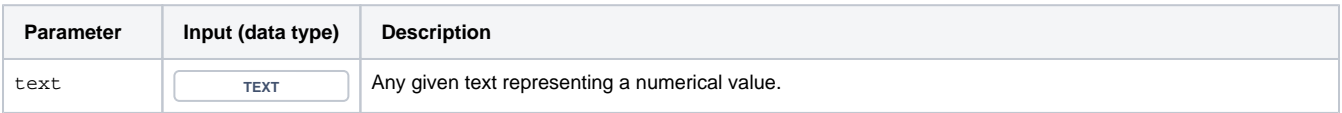

### **Output**

This function returns a NUMBER

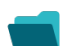

### Use cases and examples

**Use case**

No content found.